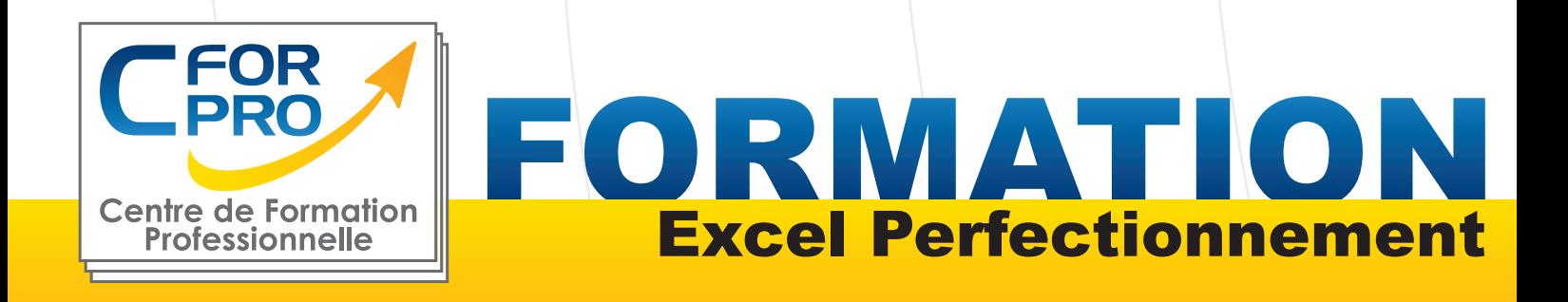

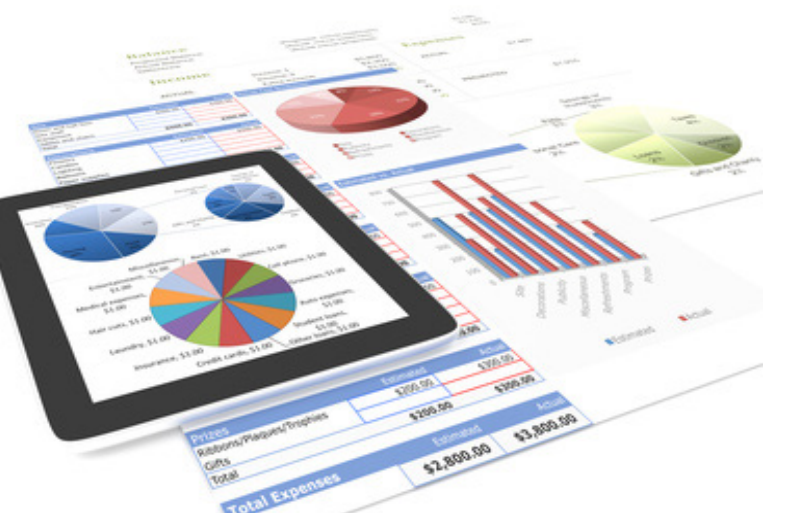

**Type de cours : Stage pratique**

**Référence : XL3**

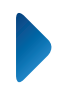

**Durée: 2 jours - 14h de formation**

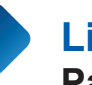

**Lieu : Paris ou intra-entreprise**

#### ATTESTATION DE FORMATION DELIVREE EN FIN DE FORMATION

### **Pré-requis**

Connaître Excel fonctions de base ou avoir suivi le module XL1.

### **Public visé**

Tout public désirant perfectionner sa pratique d'Excel.

# **Objectifs**

Ce stage à pour but d'approfondir ses connaissances sur Excel.

Vous maîtrisez les fonctions complexes de recherche, les fonctions base de données.

Vous serez capable également de développer des tableaux croisés dynamiques et des graphiques élaborés, réaliser des calculs automatiques avancés.

**ELIGIBL** 

#### Formation éligible au CPF Passage de la certification TOSA- Module EXCEL

## **Méthodes pédagogiques**

- Un poste de travail par stagiaire
- Vidéoprojecteur
- Accès Internet
- Exercices individuels sur PC
- Supports de cours
- Mises en application du logiciel
- Evaluation en fin de stage
- Attestation de formation

**Centre de Formation Professionnelle CFORPRO - Tour de l 'horloge- 4 Place louis Armand 75603 Paris- Siret 50218786700010 - Déclaration N°11754276775 - Tél: 01.75.50.92.30 - Fax: 01.79.73.89.51 - Mail : contact@cforpro.com V22/12/2023**

# **Programme du stage**

#### Révisions générales

Les composants d'un tableau Les références

#### Valeurs, formules, fonctions et formats

Maîtriser les différents modes d'adressage : relatif (A1), absolu(\$A\$1), mixtes (A\$1, \$A1). Nommer des cellules, des plages de cellules. Mettre en place des conditions simples, complexes, imbriquées : SI (), OU (), ET (), ESTVIDE() ; EST-TEXTE()...

Les fonctions de regroupement : SOMME.SI.ENS(), NB.SI.ENS(), MOYENNE.SI.ENS(). Rapatrier des données avec les fonctions de recherche.

RechercheV, recherche, rechercheH Calculer des dates , des heures : DATE(), JOUR(), MOIS()...

Calculer des statistiques : NBVAL(), NB(), MOYENNE(), MEDIANE(), RANG()... Manipuler du texte : GAUCHE(), DROITE(), STXT()...

#### Tableaux croisés dynamiques (TCD)

Synthétiser les données avec les TCD Tableaux et Graphiques croisés. **Définitions** 

Savoir créer des tableaux croisés dynamiques Grouper et dissocier des données

Des exemples de tableaux croisés dynamiques Trier , filter et mettre en forme les tableaux croisés dynamiques

Détails et calculs personnalisés

#### Bases de données

Créer un tableau de type base de données Saisir, filtrer, rechercher, extraire des données Intégrer des sous-totaux

Consolider les informations de plusieurs tableaux Le mode "Plan", affichage synthétique des résultats

#### Calculs statistiques

Tris multicritères et personnalisés. Interroger une liste : les filtres automatiques. Supprimer des doublons

#### Fonctions de calcul avancées

Utiliser les fonctions de recherche avancée Utiliser les formules Calculs sur les dates, les heures, le texte Fonctions conditionnelles Fonctions statistiques Les formules

#### Les macros (initiation)

Qu'est-ce qu'une macro EXCEL? L'éditeur VBA Enregistrer une macro Emplacement de stockage Exécuter une macro

#### Réaliser des Graphiques élaborés

Introduction Savoir créer un graphique Améliorer la présentation Aller plus loin avec les graphiques

#### Mise en page et impression

**Centre de Formation Professionnelle CFORPRO - Tour de l 'horloge- 4 Place louis Armand 75603 Paris- Siret 50218786700010 - Déclaration N°11754276775 - Tél: 01.75.50.92.30 - Fax: 01.79.73.89.51 - Mail : contact@cforpro.com**

### **Témoignages**

#### **Céline B. (Société Aegide Management)**

"Bonne formation. Beaucoup de solutions apportées à des problématiques quotidiennes dans le cadre de mes fonctions. La formation permet de mieux comprendre la logique Excel et de mieux apréhender l'outil. Recommandation ++."

#### **Claire L. (Société NIA)**

"Très satisfaite. Après avoir suivi quelques formations en e-learning, cette formation en présentiel a permis beaucoup plus de mise en pratique, exercices aussitôt corrigés."

#### **Martine S. (Société Aegide Management)**

"Formation très intéressante, très dense. Complément d'information sur Excel, mise en place de données non connues. Découverte des tableaux croisés dynamiques."

#### **Odile G. (Société HUMANIS)**

« Excellente formation que je recommanderai volontiers"

#### **Patrice M. (Société PEREIRE VOYAGES)**

« Formation déroulée dans une bonne ambiance en s'adaptant à nos besoins. »

#### **Chantal R.**

"Cette formation est très intéressante car elle est illustrée d' exemples concrets."

#### **Dominique C. (SociétéCASA)**

"Le contact avec le formateur a permis une réelle cohésion du groupe qui a enrichi cette session. Patience parfaite de l'intervenant et le professionnalisme des formateurs. Je confirme la qualité des formations de CFORPRO que je recommanderai

**Centre de Formation Professionnelle CFORPRO - Tour de l 'horloge- 4 Place louis Armand 75603 Paris- Siret 50218786700010 - Déclaration N°11754276775 - Tél: 01.75.50.92.30 - Fax: 01.79.73.89.51 - Mail : contact@cforpro.com**